# Lab: Fisher Information Matrix and Profile Likehihood

Jessica Conrad, MSPH

MSRI Summer School on Algebraic Geometry July 2022 (Part 2)

Based off of the Parameter Estimation Lab by Dr. Marisa Eisenberg found [here](https://epimath.org/epid-814-materials/Labs/EstimationLab/) and [here](https://epimath.org/epid-814-materials/Labs/IdentifiabilityUncertainty/IdentifiablilityUncertaintyLab.html)

- S(t) : susceptible fraction of the population at time *t*
- I(t) : infected fraction of the population at time *t* R(t) : removed fraction of the population at time *t*
- $\beta$  : infection rate; expected number of secondary infections per time  $t$
- $\gamma$  : recovery rate;  $\frac{1}{\gamma}$  is average time a person is infectious/infected
- $\mu$  : death rate

## Part 1: Recall our model

Here we resume our exploration of the following model:

Python Hint: Why did I separate the coding blocks that contain *libraries and function definitions* versus *parameter settings and function calls*? Generally it is

How do we translate this into code? The expectation function is going to be dependent on your model and likelihood function  $\mathcal{L}(z,p)$ , so we need to write code specific to the SIR model. We are not going to walk through this particular derivation and instead we will spend time learning how to make sense of the results.

Note: The FIM is a statistical method dependent on the quality of your data  $z$ , where z is defined as  $z_i = y_i + e_i$ , where  $y$  is the measurement equation and  $e$  is the error in each measurement of that output. If you are unable to characterize or limit the noise in your ouput data  $z,$  then all you will get is nonsense. As the age old saying goes: Garbage in, garbage out.

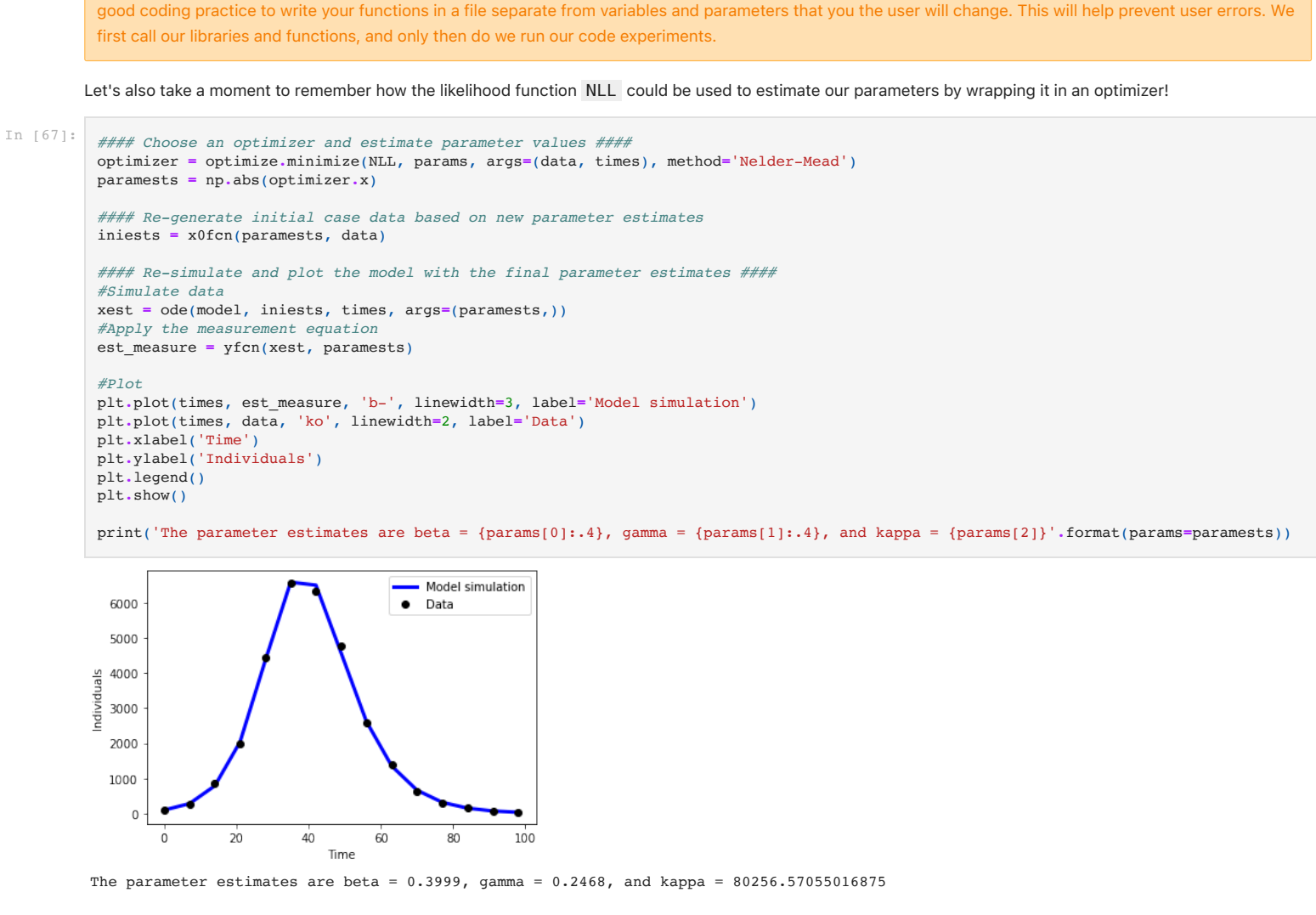

**Note:** This FIM code is a numerical approximation method. Specifically, *IM ‡NE* $Fisher$  is using a numerical approximation for the derivative. Ariel Citrón Arias's slides found [here](http://www.nimbios.org/wordpress-training/parameter/wp-content/uploads/sites/14/2014/03/ols_sir_lecture.pdf) give a nice introduction to estimation and sensitivity equations using the forward sensitivity equations instead.

## Part 2: Fisher Information Matrix

Ok we are all caught up on where we left off. Let's set up a new function to calculate the Fisher Information Matrix. Recall from the lecture, the exact definition of the Fisher Information Matrix is:

Let's Ponder: What do we expect the structure of the FIM to look like? What does this tell us about the identifiability of the model? Try it out with the other unscaled SIR model given in Lab (1) (or you can use the un-scaled SIR from the parameter estimation lab) -- how does that change things?

As an example, here's some code to plot the likelihood for the Poisson case we used earlier. First, choose your own  $\beta$  and  $\gamma$  range of value to explore and their interval.

## Here is the FIM function for the SIR model:

Use np.arange to define a sequence of values for  $\beta$  and  $\gamma$  that you want to itterate through. Use np.zeros to generate a blank matrix called "likevals" to store the likelihood values in.

 $[\begin{array}{cccccccc} 0.35 & 0.36 & 0.37 & 0.38 & 0.39 & 0.4 & 0.41 & 0.42 & 0.43 & 0.44 & 0.45\end{array}]$ <br>  $[\begin{array}{cccccccc} 100000. & 90909.0909909 & 83333.3333333 & 76923. \end{array}]$ [100000. 90909.09090909 83333.33333333 76923.07692308 71428.57142857 66666.66666667 62500. 58823.52941176 55555.55555556 52631.57894737 50000. ] I have sketched out some "for" loops for you.

Ok now that we have the Liklihood values for different  $\beta$  and  $\gamma$  combinations, let's plot this matrix as a contour to visually assess what our results are. You can try different ranges for beta and kappa depending on how far out you want to look at the plot!

It may not change much, but you can often notice small differences between likelihood choices. What does the likelihood landscape tell us about the parameter identifiability of this model, assuming  $\gamma$  is known?

Ok so now that we have our function, model, and data, let's try running this example and see what the FIM looks like and explore some of its features!

Write a line of code to generate the FIM for our model by looking at how the function call was defined above.

[[1.98066299e+10 1.10016690e+10 3.77053476e+04] [1.10016690e+10 1.10680375e+10 2.59296580e+04] [3.77053476e+04 2.59296580e+04 7.68473201e-02]]

3

P**ython Hint:** Are you wondering how to see what the objects you created actually look like? Try the <mark>ØT/</mark>∳function. For example, after you generate the object called "FIM", in the next line write: $\bigcap\limits_{\blacktriangle}$   $FIN)$ . Click "Run" in the upper left corner and see what happens!

### Using np.linalg.matrix\_rank(), calculate the rank of your new matrix.

As a note to yourself, write down some of your findings and thoughts in the Markdown box below OR add new coding boxes to explore the suggested problems!

## Part 3: Generating Profile Likelihoods

The recovery rate  $\gamma$  is often approximately known, so let's fix the value of  $\gamma=0.25$ . Now we have only two unknown parameters,  $\beta$  and  $\kappa$ . We want to plot the likelihood as a surface or heat map as a function of  $\beta$  and  $\kappa$  (i.e. so that color is the likelihood value, and your x and y axes are the  $\beta$  and  $\kappa$  values respectively.

**Note:** Recall that  $\gamma$  is the recovery rate, and  $\frac{1}{\gamma}$  is the time spent in state  $I$ , or "time spent infected/infectious". Generally, a person is considered "infected" in our model when they present symptoms of disease. Symptoms of disease are noticeable, so we can often accurately approximate the "time spent infected/infectious" -- the inverse value of  $\gamma$ ! Therefore,  $\gamma$  is often known within some bound of uncertainty.

## How do we populate each value of the "likevals" matrix using the NLL functions?

#### -219872.58994041744 -207845.17307756317

#### How does the shape of the likelihood change as you switch likelihood functions?

Please write a discussion of your findings in the Markdown box that follows.

## Part 4: Profile Likelihood to Confidence Bounds on Parameters

Now we have started to learn how a liklihood space might look if we fix one of our parameters and explore the combinations of other parameters. But in the lecture, we discussed looking at the likelihood plots of singular parameters when letting *all* parameters vary in value.

#### In this section, we will explore Profile Likelihood Plots and Likelihood-based Confidence Intervals.

To make our lives a little easier, I am not going to make you write the profile likelihood generator code. Instead, let's walk through the profile likelihood generator code and make sure that we have an understanding of what it does, and more importantly does what it claims to do!

 $I(p)_{ij} = \mathbb{E}[ (\frac{\partial}{\partial p_i} log \mathcal{L}(z, p))(\frac{\partial}{\partial p_j} log \mathcal{L}(z, p)) | p]$ ∂ ∂*pj*

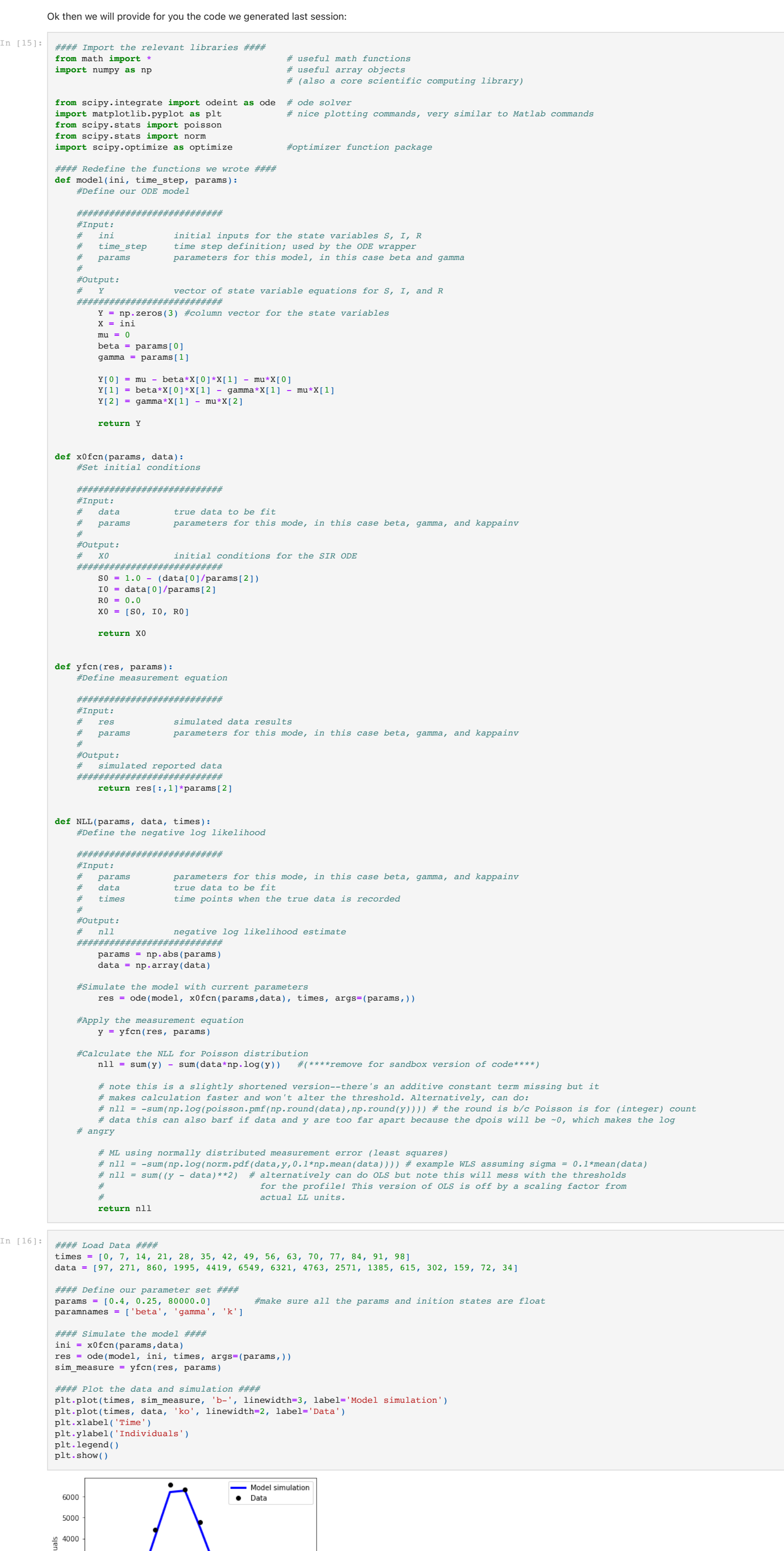

*# Yu-Han Kao (kaoyh@umich.edu) -7-9-17* **def** minifisher (times, params, data, delta **=** 0.001): *#Calculate the FIM for the SIR model. ########################### #Input: # times time points when the true data is collected*  $parameters$  for this mode, in this case beta, gamma, and kappainv data *true data to be fit* 

In [14]: **####** Calculate rank of FIM ####<br>print(np.linalg.matrix\_rank(FIM)) print(np**.**linalg**.**matrix\_rank(FIM)) *#(\*\*\*\*remove for sandbox version of code\*\*\*\*)*

In [52]: *# Go through each point on the contour plot and calculate the likelihood value at those coordinates* **for** i **in** range(len(betarange)): for  $j$  in range(len(kapparange)):

In [53]: *#### Make a contour plot! #####* plt**.**contourf(betarange, kapparange, likevals) plt**.**xlabel('Beta Range') plt**.**ylabel('Kappa Range') plt**.**colorbar() plt**.**show() 100000 206000 -208000 90000  $-210000$ Kappa Range 80000  $-212000$ 214000 70000  $-216000$ 60000 218000 50000  $-220000$  $0.44$  $0.36$  $0.38$  $0.40$  $0.42$ Beta Range

# Part 5: Bonus! Back to that real life drama

Lastly, let us consider the case where you are attempting to fit and forecast an ongoing epidemic (i.e. with incomplete data). Truncate your data to only include the first seven data points (i.e. just past the peak), then re-fit the model parameters and generate the profile likelihoods with the truncated data (you can also see if truncating the data affects the FIM rank!).

- How do your parameter estimates change?
- Does the practical identifiability of the parameters change? How so?
- 
- If any of the parameters were unidentifiable, examine the relationships between parameters that are generated in the profile likelihoods. Can you see any interesting relationships between parameters? What do you think might be going on—why has the identifiability changed?

Please add coding and markdown blocks below this section as you explore and answer the above questions! Remember to document and annotate your code so you can look back at this later.

$$
\frac{dS}{dt} = \mu - \beta SI - \mu S \tag{1}
$$
\n
$$
\frac{dI}{dt} = \beta SI - \gamma I - \mu I \tag{2}
$$
\n
$$
\frac{dR}{dt} = \gamma I - \mu R, \tag{3}
$$

with measurement equation  $y = kI$ . In this case we are using the reparameterized model where we use the following definition:

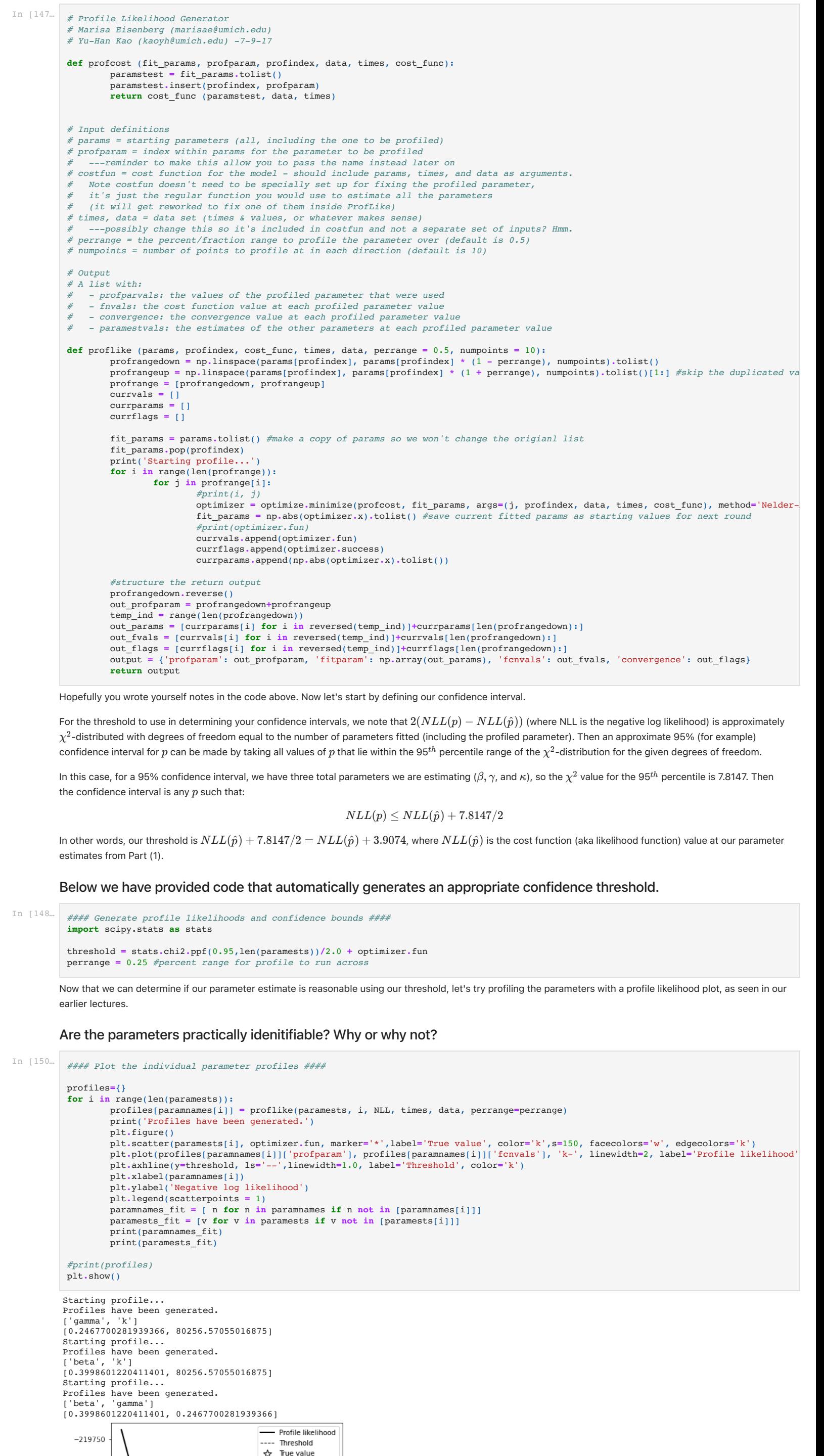

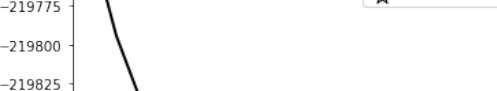

In [16]: *#### Load Data ####*

ndivid 3000 2000 1000  $\overline{0}$ 

 $20$ 

 $40$ 

Time

60

 $80^{\circ}$ 

100

 $\Omega$ 

We assumed the birth and death rates are slow enough to assume  $\mu=0$ . This assumption is only valid for fast acting diseases. As such, let's define our "true" parameter set such that  $\beta = 0.4$ ,  $\gamma = 0.25$ , and  $\kappa = 80000.$ 

In [9]: *# Simplified FIM (Fisher information matirx) function for the SIR model # Marisa Eisenberg (marisae@umich.edu)*

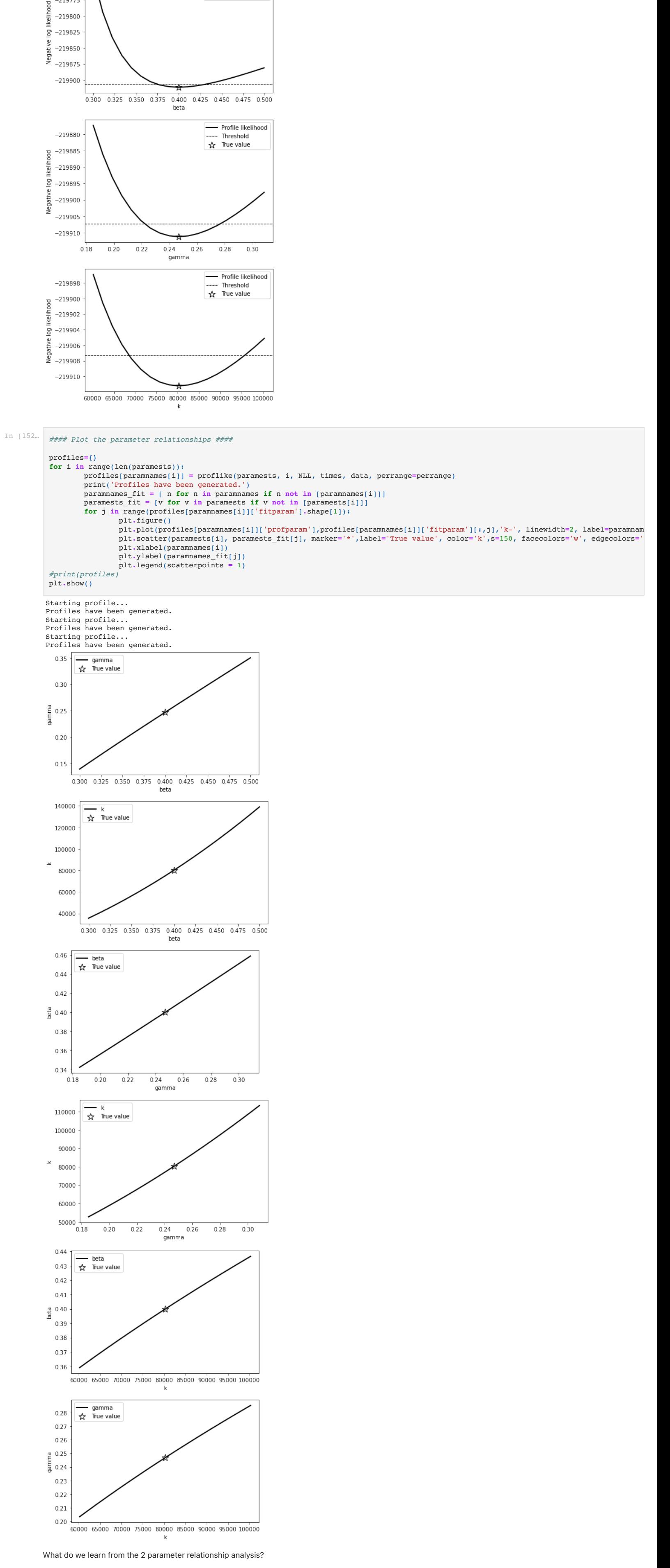

 *# delta fit parameter for FIM; preset to 0.001, but can be set by user # #Output: # simulated reported data ########################### #params = np.array(params)* listX **=** [] params\_1 **=** np**.**array (params) params\_2 **=** np**.**array (params) **for** i **in** range(len(params)): params\_1[i] **=** params[i] **\*** (1**+**delta) params\_2[i]**=** params[i] **\*** (1**-**delta) res\_1 **=** ode(model, x0fcn(params\_1,data), times, args**=**(params\_1,)) res\_2 **=** ode(model, x0fcn(params\_2,data), times, args**=**(params\_2,)) subX **=** (yfcn(res\_1, params\_1) **-** yfcn(res\_2, params\_2)) **/** (2 **\*** delta **\*** params[i]) listX**.**append(subX**.**tolist()) X **=** np**.**matrix(listX) FIM **=** np**.**dot(X, X**.**transpose()) **return** FIM

In [13]: *#### Calculate the simplified Fisher Information Matrix (FIM) ####*  $FIM = \text{minifisher}(\text{times}, \text{params}, \text{data}, \text{delta} = 0.001)$   $\text{print}(FIM)$ print(FIM) *#(\*\*\*\*remove for sandbox version of code\*\*\*\*)*

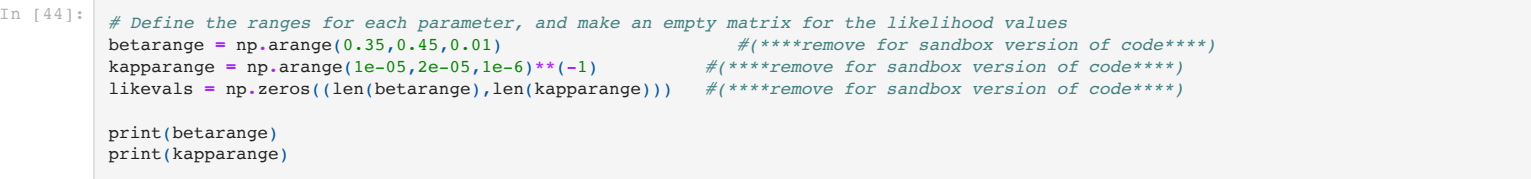

likevals[i,j] **=** NLL([betarange[i],0.25,kappainvrange[j]], data, times) *#NLL(params, data, times)*

#### print(np**.**min(likevals)) print(np**.**max(likevals))